(Лекция№1 от 09.02)

Темы:

• Математическая Логика

-исчисление высказываний

-исчесление предикатов

• Теория формальных языков

-конечные автоматы(регулярные выражения)

-Контекстно свободные грамматики

-машины Тьюринга

#### $\mathbf{1}$ Исчесление Высказываний

Логические функции Определение  $0$ -ложь/false  $\beta = \{0,1\}$  $1$ -истина/true -множество логических значений Определение Длштчнская функция (от n переменных) f:  $\beta^n \to \beta$ Замечание: Часто логические функции вводят перечислением возможных аргументов и значений для них Примечание  $f(x,y)$  $\begin{tabular}{c|c|c} x & y & f(x,y) \\ \hline 0 & 0 & 0 \\ \end{tabular}$  $0 \quad 1 \mid 1$  $\mathbf{1}$  $\begin{array}{c|c} 0 & 1 \end{array}$  $1 \quad 1 \mid 1$ Ту же функцию можно задать формулой  $f(x,y) = max(x,y)$ Утверждение Функций от n переменных может быть  $2^{2^n}$  $x_1$  $x_2$  $\ldots x_n$  $\boldsymbol{0}$  $\overline{0}$  $\overline{0}$  $\sim$  $\overline{0}$  $\overline{0}$  $\dots$  1 всего  $2^n$  разных аргументов  $\dddotsc$  $\mathcal{L}$  $\mathbf{r}$  $\ddotsc$  $\ddot{\phantom{a}}$  $\dddotsc$  $\mathbf{r}$  $\ddot{\phantom{a}}$  $\ddot{\phantom{a}}$  $\mathbf{1}$  $\mathbf{1}$  $\ldots-1$  $f(x_1...x_n)$  может принимать значения 0 или 1. Следовательно,  $2^{2^n}$ Следствие n=1:  $2^{2^1} = 4$  функций  $f(x)$ <br>n=2:  $2^{2^2} = 16$  функций  $f(x,y)$ n=1:  $2^{2^3} = 256$  функций  $f(x,y,z)$ 

 $\begin{array}{c|c|c|c|c|c} x & f_1(x) = 0 & f_2(x) = x & f_3(x) & f_4(x) = 1 \\ \hline 0 & 0 & 0 & 1 & 1 \\ 1 & 0 & 1 & 0 & 1 \end{array}$  $f_3$ -отрицание,  $\overline{x}$ (¬x, !x) Прмимер  $\overline{0} = 1$  $\overline{1}=0$  $00=0$ x y  $f_1$  $f_2$  $f_3$  $f_4$  $f_5$  $f_6$  $f_7$  $f_8$  $\overline{0}$  0  $\overline{0}$  $\overline{0}$  $\overline{0}$  $\overline{0}$  $\overline{0}$  $\overline{0}$  $\overline{0}$  $\overline{0}$  $0\,$   $1\,$  $\overline{0}$  $\boldsymbol{0}$  $\boldsymbol{0}$  $\mathbf{1}$  $\mathbf{1}$  $\overline{0}$  $\mathbf{1}$  $\mathbf{1}$  $\boldsymbol{0}$  $1\,0$  $\boldsymbol{0}$  $\mathbf{1}$  $\mathbf{1}$  $\overline{0}$  $\boldsymbol{0}$  $\mathbf{1}$  $\mathbf{1}$  $\vert 1 \vert$  $\begin{array}{c} \begin{array}{c} \end{array}$  $\begin{array}{|c|c|}$  0  $\vert 1$  $11$  $\mathbf{1}$  $\vert 1 \vert$  $\overline{0}$  $\boldsymbol{x} \boldsymbol{y}$  $f_9$  $f_{10}$  |  $f_{11}$  |  $f_{12}$  $f_{13}$  |  $f_{14}$  $f_{15}$  |  $f_{16}$  $\overline{00}$  $\overline{1}$  $\overline{1}$  $\overline{1}$  $\overline{1}$  $\overline{1}$  $\overline{1}$  $\overline{1}$  $\overline{1}$  $\overline{0}$  $\boldsymbol{0}$  $\boldsymbol{0}$  $\mathbf{1}$  $\mathbf{1}$  $\mathbf{1}$  $\mathbf{1}$  $0<sub>1</sub>$  $\overline{0}$  $\overline{0}$  $\mathbf{1}$  $\mathbf{1}$  $\boldsymbol{0}$  $\overline{0}$  $\mathbf{1}$  $\mathbf{1}$  $1\,0$  $\theta$  $\vert$  1  $\vert 0 \vert$  $\vert 1 \vert$  $\boldsymbol{0}$  $\vert$  1  $\overline{0}$  $\overline{1}$  $11 \mid 0$  $f_1(x,y)$ = нулевая  $\emptyset$  $f_2(x,y)$ = логическое 'и'(коньюнкция)  $f(x,y)$ =х•у х•у х&у х∧у  $f_3(x,y)=x>y$  запрет по  $y = \overline{x \Rightarrow y}$  $f_4(x,y)=x$  $f_5(x,y)=x < y$  запрет по  $x = \overline{x \Leftarrow y}$  $f_6(x,y) = y$  $f_7(x,y)$ =исключающее или x+y= x xor y = (x+y) mod2  $f_8(x,y)$ =логическое 'или'  $f(x,y)$ =max $(x,y)$  x $\forall y$  если истина зотя бы одна  $f_9(x,y)=x\downarrow y=\overline{x\vee y}$  стрелка Пирса  $f_{10}(x,y)$ =эквивалентность х $\Leftrightarrow$ у х $\equiv$ у  $f_{11}(x,y)=\overline{y}$  $f_{12}(x,y) = x \leftarrow y \Rightarrow x$  обратная импликация  $f_{13}(X,y)=\overline{x}$  $f_{14}(\mathbf{x}, \mathbf{y}) = x \Rightarrow y = \mathbf{x} \rightarrow y$  $f_{15}(x,y)=x|y=\overline{xy}$  штрих Шеффера  $f_{16}(x,y) = e$ диничная 1 Определение Логическое выражение- способ задания логических функций с помощью переменных и операций  $\bullet$   $\vee$  $+$   $\equiv$   $|$   $\downarrow$   $\lt$   $>$  $\Rightarrow$   $\Leftarrow$ Пример  $(x \vee y)z$  $(x\Rightarrow yz)\vee(y\equiv z)$  $(0 \rightarrow x) \vee (1 \rightarrow y)$ - всегда истина Определение Значения логического выражения можно записать таблицей истинности  $f(x,y,z) = (x \vee y)z$ 

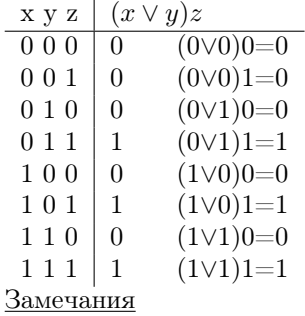

порядок строчек в таблице истинности(ТИ) могут быть любими, но мы возьмем 000 001 010 011 100 101 110 111 Таблицу истинности часто считают постепенно

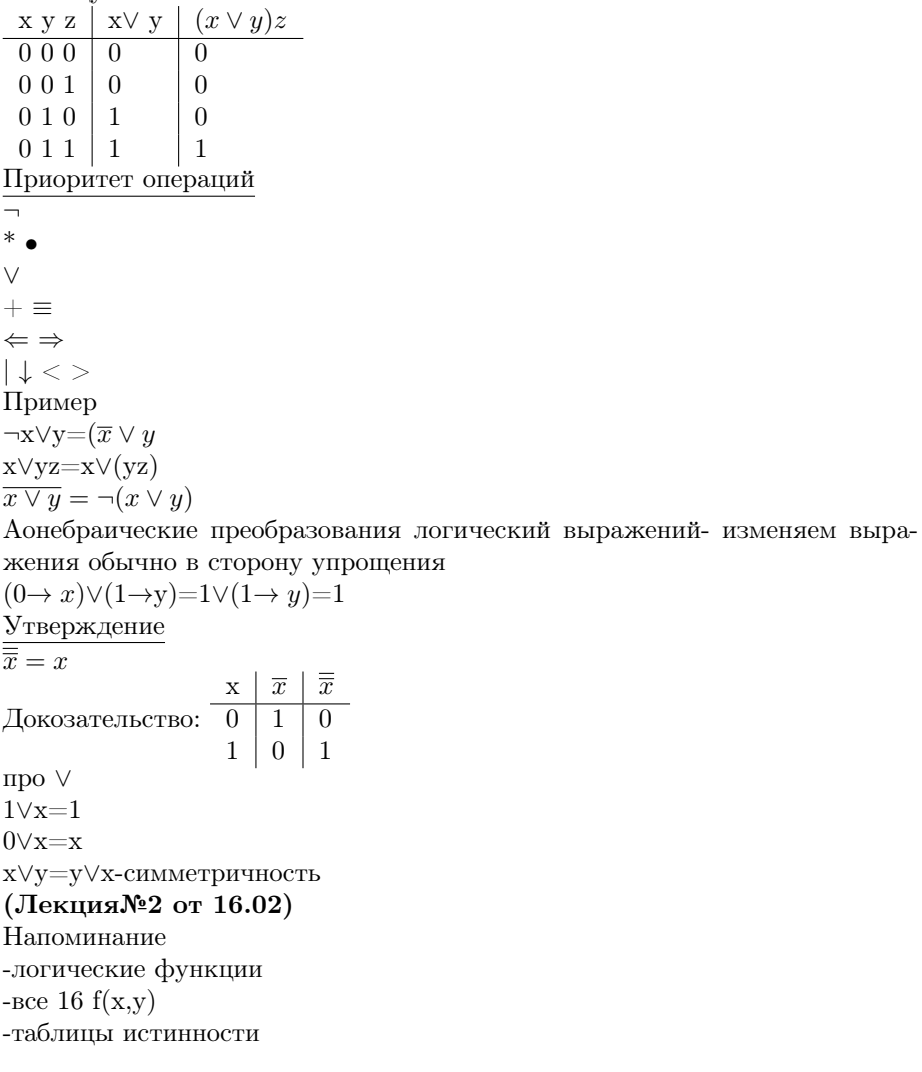

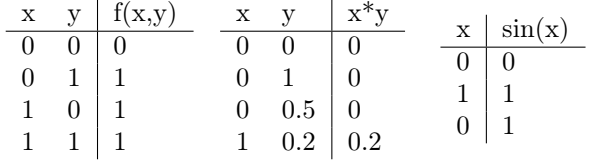

-порядок строк фиксирован<br>Таблица эквивалентности логических выражений

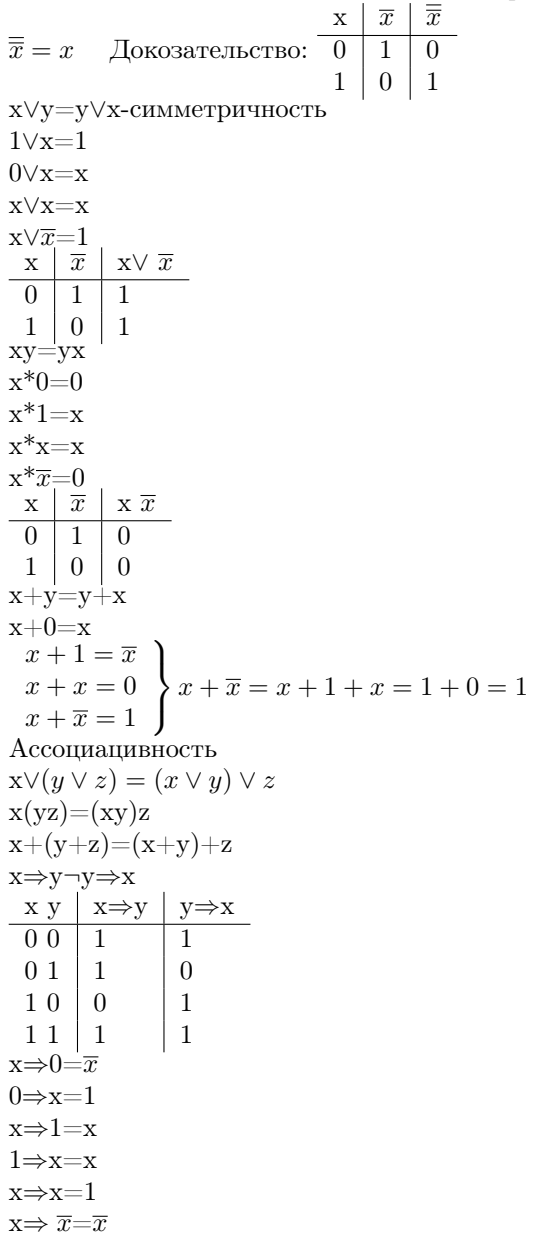

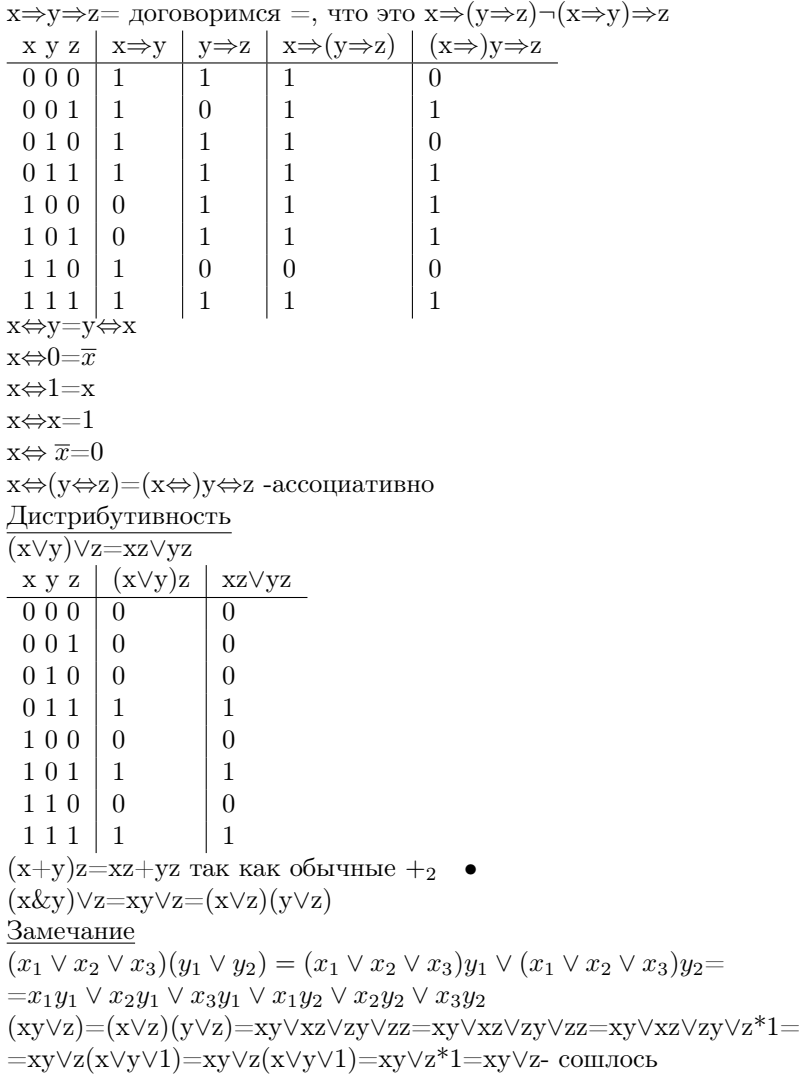

0 0 0  $01$  1 1 0 1

 $1 1 0$ 

 $x+y=\overline{x \Leftrightarrow y}$ x y (x∨y)z

 $\overline{x} \Rightarrow$ x=x

 $(x\Rightarrow y)(y\Rightarrow x)=x \Leftrightarrow y$ 

#### Многочлены Жегалкина  $\overline{2}$

Замечание одну и ту же функцию можно записать по разному В алгебре  $f(x)=1+x=x+1=x+5-4=\cos(x-x)+x=\dots$  $g(x)=x^2-1=(x-1)(x+1)=\ldots$ В логике  $f(x,y)=x\vee y=x\vee y\vee 0=(x\vee y)(\overline{y}\vee y)=x\overline{y}\vee y$ - дистрибутивно Определение Многочлен Жегалкина для логическиой функции  $f(x_1, x_2, \ldots, x_n)$ - это многочлен с переменными  $x_i$ , константами 0,1 и со степенями перменных <1 или это многочлен от  $x_i$  над  $\mathbb{Z}_2$ Пример  $\sqrt{f(x,y,z)} = 1+x+yz+xyz$  $1+x$  $1+xy$  $x + xyz$ Не многочлены:  $1+x+(y\vee z)$  $1 + x + z^2$ Замечание В общем случае многочлен: от 1 переменной  $(a_i=0$  или 1)  $a_0 + a_1x$ от 2 переменных  $a_0 + a_1x + a_2y + a_3z + a_4xy + a_5zx + a_6yz + a_7xyz$ от 3 переменных  $a_0 + a_1x_1 + \cdots + a_nx_n + ax_1x_2 + ax_1x_3 + \cdots + ax_1x_2x_3 +$  $ax_1x_2x_4 + \cdots + ax_1x_2x_3 \ldots x_n$ Утверждение  $\overline{\forall f(x_1...x_n)}$ -логическая функция  $\exists!$  многочлен Жегалкина  $g(x_1 \ldots x_n)$ :  $f = g$ Примеры  $f(x)=0=0=0+0x$  $f(x)=1=1=1+0x$  $f(x)=x=x=0+1x$  $f(x)=\overline{x}=1+X=1+1x$ Докозательство  $\overline{1}$ . разные многочлены- это разные логические функции, то есть  $f(x_1...x_n) =$  $a_0 + \cdots + a_n x_1 \ldots x_n$  $g(x_1...x_n) = b_0 + \cdots + b_n x_1 \ldots x_n$  $\exists i : a_i \neg b_i$ Возьмем различающийся индекс с самым min количеством переменных Пример  $f(x,y,z)=1+x+xy+xyz=...+1x+0y+0z+1xy$  $g(x,y,z)=1+y+z+xyz=...+0x+1y+1z+0xy$ Для переменных этого слогаемого подставим 1

```
Для остальных переменных:0
(B примере x=1 y=0 z=0: f(1,0,0) и g(1,0,0))
И в f и в g все другие слогаемые равны 0 или совпадают
Teneps f(\ldots) u g(\ldots) \Rightarrow f(x_1 \ldots x_n) - g(y_1 \ldots y_n)a_i x x x \neg b_i x x x, так как a_i \neg b_i2.
Проверим, что многочленов столько же, сколько функций от п переменных
посчитает
a_0 + a_1x_1 + \cdots + a_nx_1x_2 \ldots x_nсколько слагаемых
1) 1 слагаемое без переменных и слагаемой с 1ой переменной
a_1x_1+\cdots+a_nx_nC_n^2слагаемых с 2 переменными
C_n^3слагаемых с 3 переменными
C_n^nслагаемых с n переменными
Bcero C_n^0 + C_n^1 + C_n^2 \cdots + C_n^n = 2^nПример
a_0 + a_1 x- 2 слагаемых=2
a_0 + a_1x + a_2y + a_3xy - 2^2 = 4 слагаемых
2) все слогаемые имеют вид: x_1, x_2, x_3 \ldots x_n - 2^nИтого многочлен Жегалкина от п переменных имеет 2^n слагаемых
теперь сколько разных многочленов?
Каждое a_i=0 или 1
Ответ: 2^{2^n} столько же, сколько логических функций
Итог:
Логические функции от n переменных(2^{2^n} штук)\equiv многочленов Жегалки-
на от n перменных (2^{2^n} штук)
Следствие: любая логическая функция может быть представлена в виде
многочлена Жегалкина
Примеры
f(x,y)=x\vee y не многочлен Жегалкина
f(x,y)=x^*y- многочлен Жегалкина
подберем x\vee y=a<sub>0</sub> + a<sub>1</sub>x + a<sub>2</sub>y + a<sub>3</sub>xy
f(0,0)=1\vee 0=1a_0 + a_1 = 1 a_1 = 1 f(0,1) аналогично
f(x,y)=x+y+a_3xyf(1,1)=1 \vee 1=11+1+a_3=0+a_3=a_3 \Rightarrow a_3=1OTBeT: x \vee y = x + y + xy(ЛекцияN=3 or 02.03)
Все многочлены функции можно представить в виде многочлена
```
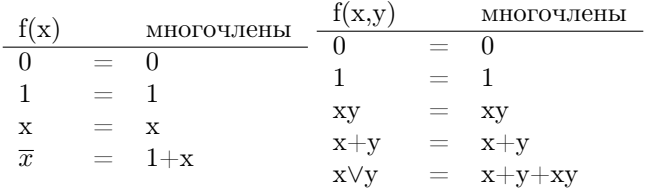

x∨y=x+y+xy- Многочлен Жегалкина для ∨(Другой способ получить многочлен из x∨y)

Добавим формулы в список

 $\overline{xy} = \neg(x, y) = \overline{x} \vee \overline{y}$  $\overline{x \vee y} = \overline{xy} = \overline{yx}$ Замечание  $\overline{xy}$  $\overline{yx}$ Докозательство в таблице истинности  $x y \mid \overline{x \vee y} \mid \overline{x} \mid \overline{y} \mid \overline{x} \bullet \overline{y} \mid$ 0 0 0 1 1 1 1  $0 1 1 1 1 0 0$  $1\;0\;$  | 1 |  $\;$  | 0 | 1 | 0  $1 1 1 0 0 0 0$ x∨y= $\frac{\overline{x} \bullet \overline{y}}{y}$ 

 $(1+x)(1+y) = 1 + (1+x)(1+y) = 1+1$  $\sum_{i=0}^{n}$  $+x + y + xy = x + y + xy$ 

Многочлен Жегалкина для ⇔?

 $x \Leftrightarrow y = \overline{x + y} = 1 + x + y$ 

Многочлен Жегалкина для x⇒y

 $x \Rightarrow y = \overline{x} \lor \overline{y}$ 

Если есть логическая функция, её можно привести к форме многочлена Жегалкина

-Метод неопределенных коэффициентов(смотри учебник Рыбина)  $a_0+a_1x+$  $a_2y + \cdots + axyz$ 

-Метод алгебраических преобразований

Пример

 $x \vee y = \overline{\overline{x} \vee \overline{y}} = \cdots = x + y + xy$ 

 $x \Rightarrow y = \overline{x} \lor y = \cdots = 1 + x + xy \times \Rightarrow (y \lor \overline{z}) = x \Rightarrow (y + \overline{z} + y\overline{z}) = x \Rightarrow$  $(y + (1 + z) + y(1 + z)) = x \Rightarrow (y + 1 + z + y + yz) = x \Rightarrow (1 + z + yz) =$  $1 + x + x(1 + z + yz) = 1 + xy + yz$ -Oтвет  $(x \Leftrightarrow y) \Leftrightarrow z = x \Leftrightarrow (y \Leftrightarrow z)$ 

 $x \Leftrightarrow y \Leftrightarrow=(1+x+y) \Leftrightarrow z=1+(1+x+y)+z=1+1+x+y+z=x+y+z$ Вывод: Заранее не ясно, сложно ли привести функцию к многочлену Жегалкина

# 3 Дизъюнктивно нормальная форма (ДНФ)

Определение

Литерал- это переменная или отрицание переменной Например:  $x,\overline{x}$ , у,  $\overline{y}$ ,  $z,\overline{z}$ 

Конъюнкт-конъюнкция литералов  $x\overline{y}, xyz, \overline{xyz}, \overline{x}z, \overline{z}, \emptyset, \overline{xy}, x \vee y$ Определение Логическое выражение, уравнение, имеет дизъюнктивно нормальную форму, если она является дизъюнкцией конъюнктов Примеры  $\overline{x\overline{y}\vee \overline{x}\overline{z}}\overline{T}\vee z\vee \overline{x}\overline{y}$  $xy \vee \overline{xy}$  $x \vee y$ xy НЕ ДНФ  $\overline{xy}$  но  $\overline{x} \vee \overline{y}$  ДНФ  $x \Rightarrow yz = \overline{x} \vee yz$ Построение ДНФ по таблице истинности

Определение

Алгоритм на примере 3х цифр

|  | x y z                      | $\overline{xyz}$ | $\overline{xy}z$ | $xy\overline{z}$ | $\overline{xyz} \vee \overline{xyz} \vee xy\overline{z}$ |  |
|--|----------------------------|------------------|------------------|------------------|----------------------------------------------------------|--|
|  | 0 <sub>0</sub><br>$\theta$ |                  |                  |                  |                                                          |  |
|  | 001                        |                  |                  |                  | 0                                                        |  |
|  | 010                        |                  |                  |                  |                                                          |  |
|  | 0 1 1                      | 0                |                  |                  |                                                          |  |
|  | 100                        | 0                |                  |                  | 0                                                        |  |
|  | 101                        | 0                |                  |                  | 0                                                        |  |
|  | 110                        | 0                | 0                |                  |                                                          |  |
|  | $1\,1$<br>-1               |                  |                  |                  |                                                          |  |
|  | $D_{\text{a}+s}$           |                  |                  |                  |                                                          |  |

<u>Замечание</u>

У одной функции могут быть разные ДНФ

$$
\overline{xyz} \vee \overline{x}yz \vee xy\overline{z} = \frac{\overline{x}}{z}y(\overline{z} \vee z) \vee xy\overline{z} = \overline{x}y \vee xy\overline{z}
$$
  

$$
\stackrel{?}{=} (\overline{x} \vee x)y\overline{z} \vee \overline{x}yz - y\overline{z} \vee \overline{x}yz = y\overline{z} \vee \overline{x}yz \vee x\overline{x} \vee y\overline{y} \vee \overline{x} \otimes y\overline{z} = \infty
$$

Как получить ДНФ для формулы/функции -по таблице истинности -алгебраические преобразованиями Примеры  $\overline{x} = \overline{x}$  $x \vee y = y \vee x$  2 кон. ху=ух 1 кон.  $x \Rightarrow \overline{x} \vee y$  2кон.  $x \Leftrightarrow y = (x \Rightarrow y)(y \Rightarrow x) = (\overline{x} \vee y)(\overline{y} \vee x) =$ раскроем скобки  $= \overline{xy} \vee \overline{x}x \vee y \overline{y} \vee yx = \overline{xy} \vee xy$ По Таблице Истинности  $x \ y \mid x \Leftrightarrow y$  $\boxed{0\ 0\ 1\ (\overline{xy})}$  $01$  $\overline{0}$  $10<sup>1</sup>$  $\overline{0}$ 

 $11 | 1 (xy)$ 

Пример, построить ДНФ

 $x \Rightarrow (y+z)$ 1) Таблица Истинности 2)преобразования  $\overline{x} \vee (y + z) = \overline{xy}z \vee y\overline{z}$ -Ответ Задача Дана логическая формула в ДНФ, проверить, бывает ли она равна 0  $\overline{xy} \vee x \vee y = 0$  $x=0, y=0 \Rightarrow \overline{xy} = 1$ эта задача - Если знать значения перемнных (ответ) для 0, то их можно быстро проверить - Подобрать значения переменных для 0- трудно, не известно алгоритма, который быстрее полного перебора Задача в информатики Р ?= NP то, к чему сводится задача выполнимости- тоже слодна -упростит логическое выражение -поиск минимального ДНФ (следующий раз)

#### $\overline{\mathbf{4}}$ Запись таблицы истинности в виде графика

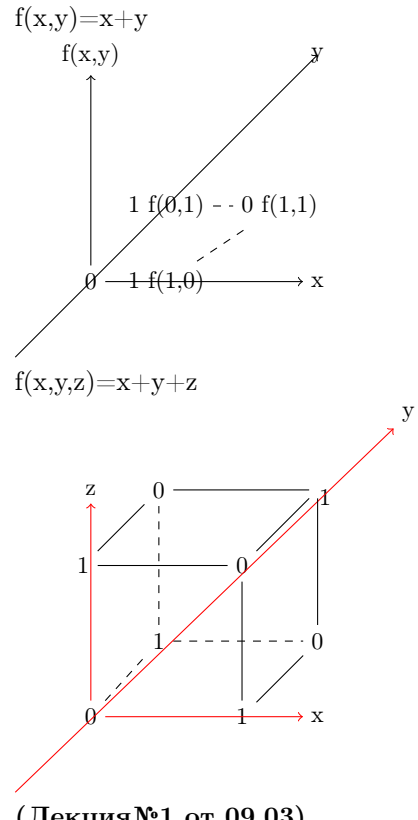

(Лекция№1 от 09.03)

#### Задача минимизации ДНФ  $\overline{5}$

Дана: логическая функция (в виде ДНФ), найти самую короткую эквивалентную ДНФ(min количество литералов и дизъюнкция ∨)

короче $xy \vee yz$  $\overline{xy}\vee \overline{z}$ короче $x\overline{yz}TU$ Напоминание про куб Замечание Далее рассматриваем только  $f(x,y,z)$ - 3 переменных Замечание  $\overline{\textsc{Kakoba}}$ таблица истинности $xyz,$ где $\textsc{a}=0/1$ b=0/1 $\textsc{c}=0/1$ 0- отрицание 1-без отрицния Пример:  $\overline{xyz}$ y Z  $\mathbf{x}$ если  $\overline{x}y\overline{z} = 1$ , то  $\overline{x} = 1$   $y=1$   $z=1$ Если  $\overline{x}y\overline{z} = 1$ , то  $\overline{x} = 1$  x=0  $x=0$  $z=0$  $y=1$ если ху $z=1$ , то  $x=a$  $y=b$  z=c Какова таблица истинности из двух $\overset{ab}{xy} ?$  $x=1$   $y=1$  $xy=1 \Leftrightarrow$  $x=a$   $y=b$  $\overline{\mathbf{v}}$ Z  $\sqrt{2}$  $\sqrt{ }$  $\overline{\phantom{1}}$  x

 $\overline{x}y$ -единцы, на ребре x=0 y=1 z=?

аналогично $\overline{yz}$ рисуем ТИ ребро у=0 $z=0$ 

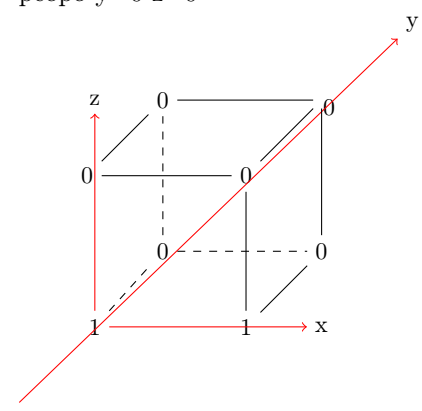

Последнее, конъюнкт из 1 литерала  $\mathbf{x},\!\mathbf{y},\!\mathbf{z},\!\overline{x},\overline{z},\overline{y}$ Например,  $\overline{y}$ , какая ТИ?

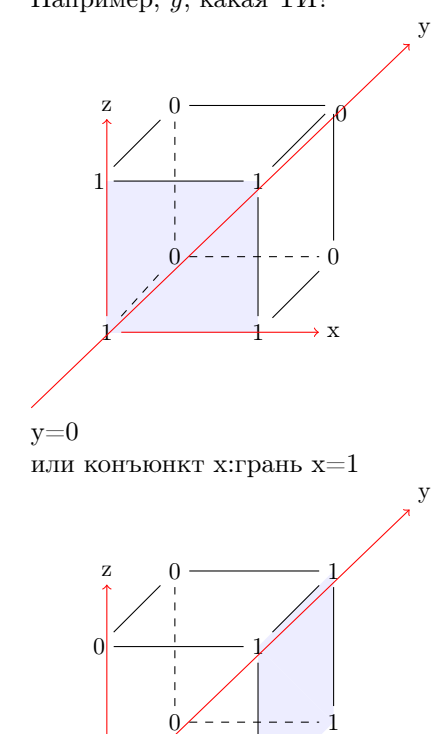

 $\rightarrow$  x

 $\overset{abc}{xyz}$ это вершина x=a y=b z=c  $\overset{ab}{xy}$ это ребро x=a y=b  $\overline{x}$ - это грани х=а Попробуем минимизировать ДНФ Пример  $\overline{xyz}\vee x\overline{yz}\vee xy\overline{z}$ Найти самый короткий ДНФ для неё  $\bullet$  Шаг 1. Рисуем ТИ

 $\mathbf{y}$ 

 $\mathbf{y}$ 

 $\rightarrow$  x

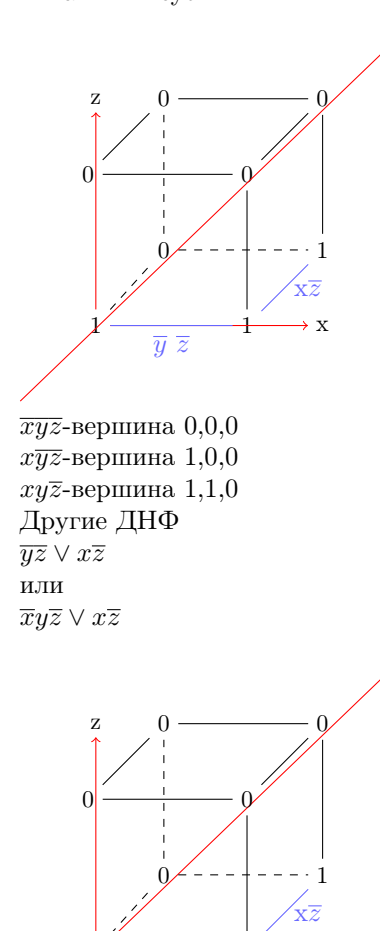

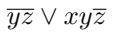

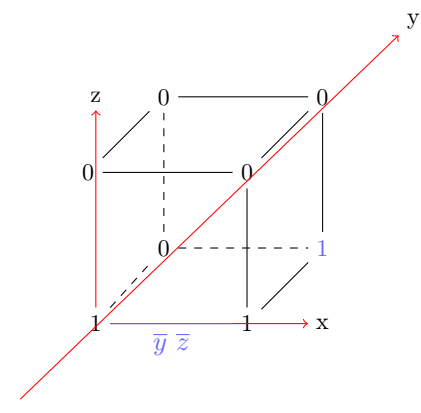

то есть  $\overline{xyz}\vee x\overline{yz}=\overline{yz}\vee x\overline{z}=\overline{x}y\overline{z}\vee x\overline{z}=\overline{yz}\vee xy\overline{z}$   $\overline{yz}\vee x\overline{z}$ - самый короткий ответ

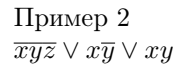

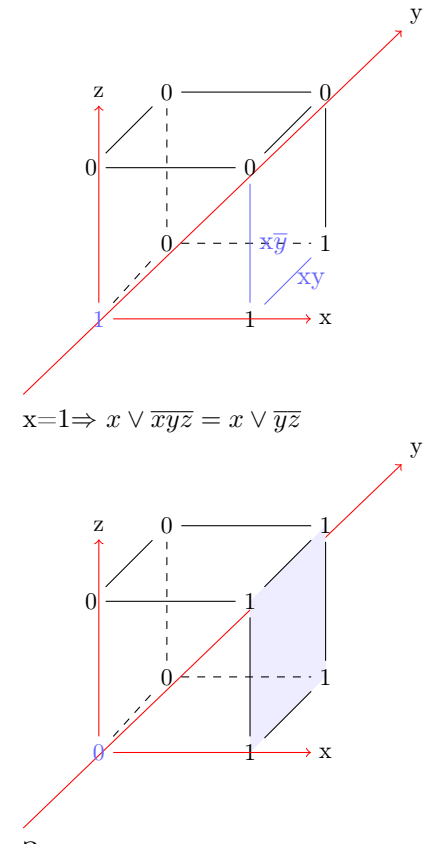

## Замечание:

этот метод позволяет нагдядно перебрать все ДНФ и выбрать min Преобразования не позволяют проверить оптимальность

### Пример преобразований

 $\overline{xyz} \vee x \overline{yz} \vee xy \overline{z} = (\overline{x} \vee x) \overline{y} z \vee x \overline{y} \overline{z} \vee xy \overline{z} = \overline{y} z \vee x \overline{z} (\overline{y} \vee y) = x \overline{z} \vee \overline{y} z =$ возможно короче

#### 6 Двойственная функция

Пусть есть f:  $B^n \to B = 0, 1$ Двойственная  $f^* : B^n \to B : f^*(x_1, \ldots, x_n) = \overline{f(\overline{x_1}, \ldots, x_n)}$ Замечание: мир замены лжи на истину  $f(x,y)=x \vee y$  $\begin{array}{c|c|c|c|c} x & y & t(x,y) & & x & y & f(x,y) \\ \hline 0 & 0 & 0 & & & 0 & 1 \\ 0 & 1 & 1 & & 0 \leftrightarrow 1 \text{~HOBBI\Huge{\ddot{\textbf{\emph{m}}}} & \text{MHD} & 0 & 1 & 0 \\ 1 & 0 & 1 & & 1 & 0 & 0 \\ 1 & 1 & 1 & & & & 1 & 0 \\ \text{IDOBPDIMM} & HTC & & & & 1 & 1 & 0 \\ \end{array}$  $x \quad y \mid f(x,y)$ проверим, что  $(x \vee y)^* = xy$ по определению:  $(x \vee y)^* = (\overline{(\overline{x} \vee \overline{y})} = \overline{\overline{x}} \ \overline{\overline{y}} = xy)$ Пример 2  $(x + y)^{*} = \frac{\overline{x} + \overline{y}}{\overline{x} + \overline{y}} = 1 + (1 + x) + (1 + y) = 1 + x + y = x \Leftrightarrow y$ Замечание  $f^{**}(x_1,\ldots,x_n)=\overline{f^{*}(\overline{x_1},\ldots,\overline{x_n})}=\overline{\overline{f^{*}(\overline{\overline{x_1}},\ldots,\overline{\overline{x_n}})}=f(x_1,\ldots,x_n)$ то есть  $f^{**} = f$ Следствие  $(x \cdot y)^* = x \vee y$  $(x \Leftrightarrow y)^* = x + y$ Теорема о конъюнкции  $\overline{f_0(f_1(x_1,...,x_n), (f_2(x_1,...,x_n),...,f_m(x_1,...,x_n))}$  $f_i: B^n \to B$  $i=1...m$  $f_0: B^m \to B$ тогла  $f^*(x_1,\ldots,x_n)=f_0^*(f_1^*(x_1,\ldots,x_n)(f_2^*(x_1,\ldots,x_n)\ldots f_m^*(x_1,\ldots,x_n))$  $\frac{\overline{\text{Jokosareilbctro}}}{f^* = \frac{\overline{f(\overline{x_1} \dots \overline{x_n})}}{\text{on onpegenenino}}}$   $\frac{\overline{f_0(f_1(\overline{x_1}, \dots \overline{x_n})f_2(\overline{x_1}, \dots \overline{x_n}) \dots f_m(\overline{x_1}, \dots \overline{x_n})}{f_0(f_1(\overline{x_1}, \dots \overline{x_n})f_2(\overline{x_1}, \dots \overline{x_n}) \dots f_m(\overline{x_1}, \dots \overline{x_n})}$  $= f_0^* (\overline{f_1(\overline{x_1}, \ldots \overline{x_n})}, \overline{f_2(\overline{x_1}, \ldots \overline{x_n})} \ldots \overline{f_m(\overline{x_1}, \ldots \overline{x_n})}) =$  $f_0^*(f_1^*(x_1,\ldots,x_n),f_2^*(x_1,\ldots,x_n),\ldots,f_m^*(x_1,\ldots,x_n))$ Следствие Если есть  $f(x_1,...x_n)$ или логическое выражение с  $\vee, \cdot, \neg, +, \equiv$ , то  $f^*$  такое же выражение, но связки заменены на двойственные  $V \leftrightarrow \cdot$  $+ \leftrightarrow\leftrightarrow$  $\lnot \leftrightarrow \lnot$ Пример  $f(x, y, z) = \overline{x \vee \overline{y}z} \Leftrightarrow (x + y + z)$ 

 $f^*(x, y, z) = \overline{x \cdot (\overline{y} \vee z + (x \Leftrightarrow y \Leftrightarrow z)}$  $1^\ast=0$  $0^* = 1$ 

Конъюктивно-нормальная форма-еще одна нормальная форма, похожа на ДНФ

Определение

Литерал-как раньше, переменная или отрицательная переменная:  $x, y, z, \overline{x}$ Дизъюнкт-дизъюнкция литералов  $x \vee y$ 

КНФ- это конъюнкция нескольких дизъюнктов $(x \vee y)(y \vee z)$ 

(Лекция за 17.03)

Утвеждение

у∀ логической функции есть КНФ, можно построить по таблице истинности Докозательство

Заметим, что если вычислить (КНФ)\* (двойственную КНФ), то получится ЛНФ

Пример

 $((x \vee y \vee z)(x \vee \overline{y})(\overline{y} \vee \overline{z})^* = (xyz) \vee (x\overline{y}) \vee (\overline{yz})$ 

и наоборот (ДНФ)\*=КНФ

итого, чтобы получить КНФ для функции f, надо построить ДНФ для  $f^*$ , ДНФ для  $f^*$ - существует

Пример

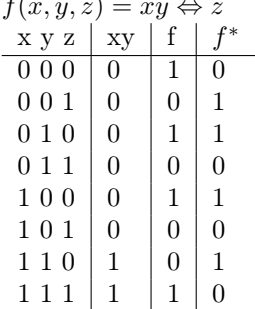

 $f^*$ отрицание перевертнутого f

Вспомним определение  $f^*(x, y, z) = f(\overline{xyz})$  $f^*(0,0,0) = \overline{f(1,1,1)}$  $f^*(0,0,1) = \overline{f(1,1,0)}$  $f^*(0,1,0) = \overline{f(1,0,1)}$ ДНФ для  $f^*$  $\overline{xy}z$  $\overline{x}y\overline{z}$  $x\overline{yz}$  $xy\overline{z}$  $f^* = \overline{xy}z \vee \overline{xy} \overline{z} \vee x \overline{yz} \vee xy \overline{z}$ по теореме о композиции  $f = (\overline{x} \vee \overline{y} \vee z)(\overline{x} \vee y \vee \overline{z})(x \vee \overline{y} \vee \overline{z})(x \vee y \vee \overline{z})$ 

Получение КНФ по таблице истинности без двойственной функции

 $f(x, y, z) = xy \Leftrightarrow z$  $x y z$  f  $0001$  $0\;0\;1\;$   $0\; x\vee y\vee \overline{z}$  $01011$ 0 1 1 | 0  $x \vee \overline{y} \vee \overline{z}$  1-отрицание 0- не отрицание  $100|1$  $1\;0\;1\;$   $0\;$   $\overline{x}\vee y\vee \overline{z}$ 1 1 0  $\begin{array}{ccc} 0 & \overline{x} \vee \overline{y} \vee z \end{array}$  $111|1$ OTBeT:  $\dot{f} = (x \vee y \vee \overline{z})(x \vee \overline{y} \vee \overline{z})(\overline{x} \vee y \vee \overline{z})(\overline{x} \vee \overline{y} \vee z)$ Итого, чтобы построить ДНФ- строки с 1  $\begin{array}{cc} 0 \leftrightarrow \overline{x} & \overline{y} & \overline{z} \\ 1 \leftrightarrow x & y & z \end{array}$ Чтобы получить КНФ строки с 0,  $\begin{array}{cc} 0 \leftrightarrow x & y & z \\ 1 \leftrightarrow \overline{x} & \overline{y} & \overline{z} \end{array}$ Пример 2  $x y \mid x + y$  $\overline{x \vee y}$  $\boxed{00}$  0  $01 \mid 1$  $10|1$  $\overline{x}\vee \overline{y}$  $11$  0 OTBeT: $(x \vee y)(\overline{x} \vee \overline{y})$ Замечание Для функции записанной в форме КНФ, можно поставить задачу "выполнимости" Вопрос: может ли значение быть=1? -не известно решений, принципиально эффективней полного перебора значений переменных Пример  $(x \vee y \vee z)(x \vee \overline{y})(y \vee \overline{z})(\overline{x} \vee \overline{z}) = 1$  $x=1$   $y=1$   $z=0$ Многие задачи головоломки сводятся к задаче выполнимости Пример Принцип Дирихле Если есть n клеток и в них n+1 заяц, то ∃ клетка, где зайцев ≥2 при n=2  $x_{ij}$ -в клетке i=1 или 2, j=1 или 2 или 3 заяц Попробуем записать, что в каждой клетке<1 заяц 1. каждый заяц ровно в одной клетке  $x_{11} + x_{21}$ -заяц 1  $x_{12} + x_{22}$ -заяц 2  $x_{13} + x_{23}...$ Если клеток  $x_{1j} \overline{x_{2j}} \ldots \overline{x_{kj}} \vee \overline{x_{1j}} x_{2j} x_{3j} \ldots \overline{x_{ki}} \vee \overline{x_{1j}} \ldots x_{kj}$ 2. в каждой клетке не больше 1 зайца кл $\vert 3 \vert 1$  2 3  $\overline{0}$  $x_{11}$   $x_{12}$   $x_{13}$  $\mathbf{1}$  $x_{21}$   $x_{22}$   $x_{23}$ 

Если есть 2 зайца, то один из конъюнктов  $\overline{x_{11}x_{12} \vee x_{11}x_{13} \vee x_{12}x_{13}} = 1$  в клетке  $1 \leq 1$  зайца  $\overline{x_{11}x_{22}\vee x_{21}x_{23}\vee x_{22}x_{23}}$  в клетке 2 $\leq$ 1 зайца соединяем все утверждения  $(x_{11} + x_{21})(x_{12} + x_{22})(x_{13} + x_{23})(\overline{x_{11}x_{12} \vee x_{11}x_{13} \vee x_{12}x_{13}})$ \*  $*(\overline{x_{11}x_{22} \vee x_{21}x_{23} \vee x_{22}x_{23}}) = 0$  всегда  $(x_{11} \vee x_{21})(\overline{x_{11}} \vee \overline{x_{21}})(x_{12} \vee x_{22})(\overline{x_{12}} \vee \overline{x_{22}})$ \*  $(x_{13} \vee x_{23})(\overline{x_{13}} \vee \overline{x_{23}})(\overline{x_{11}} \vee \overline{x_{12}})(\overline{x_{11}} \vee \overline{x_{13}})$ \*  $(\overline{x_{12}} \vee \overline{x_{13}})(\overline{x_{21}} \vee \overline{x_{22}})(\overline{x_{21}} \vee \overline{x_{23}})(\overline{x_{22}} \vee \overline{x_{23}})$ \*- KH $\Phi$ Берем программу, которая решает задачу выполнимости: она скажет- невыполнима

#### $\overline{7}$ Классы замкнутости

Определение Класс- это множество логических функций Пример:  $K_2$ - класс функций от двух переменных:  $f(x, y) = f(y, x)$  $f(x, y) = x \vee y \in K_1 \in K_2$  $g(x, y) = x \Rightarrow y \in K_1 \notin K_2$  $K_3$ - класс функций  $f(x_1,...) - f(0,...)$  функции, которые не зависят от первой переменной  $f(x, y, z) = y \Rightarrow z \in K_3$  $f(x, y, z) = \overline{x} \vee x \vee y \vee z \in K_3$  $K_4: \{f(x,y) = x \vee y \mid g(x,y) = x \Rightarrow y\}$ Определение  $\bullet$  Замыкание класса  $K = \{f_1, f_2, \dots\}$  $K^*$ -замыкание класса- это класс, состоящий из всех композиций функций из К

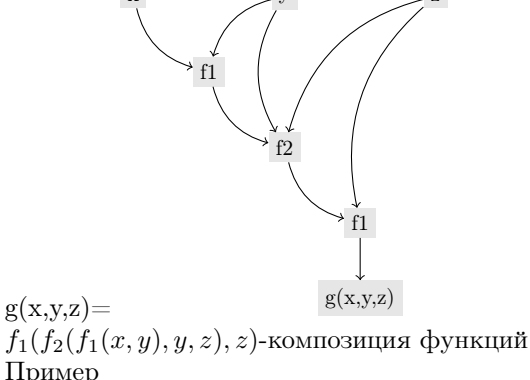

Пример  $1)k = \{0, \bar{x}\}\$  $k^* = \{f(0), g(f(0)), g(g(f(0))), \dots\}$  $k^* = {\overline{x}, 0, 1, x}$ 

2) $k = {\overline{x}}$  $k^* = {\overline{x}, x}$  $k^* = \{g(x), g(g(x)), g(g(g(x))), \dots\}$  $3)k = {\overline{x}, x \vee y, xy}$  $k^* = \{x, \ldots \forall \text{функция}\}$ Определение Если К-класс  $K^* = \alpha$ (все логические функции), то К-полный Вывод:  $K = {\overline{x}, x \vee y, xy}$ -полный Пример 4  $K = {\overline{x}, x \vee y}$  $x \cdot y = \overline{\overline{x \cdot y}} = \overline{\overline{x} \vee \overline{y}} = f(g(f(x), f(y)))$ Значит  $K^*$ - тоже полный